itails s du odifiar une maga

**Irrata** to

palure, пà

32X

The copy filmed here has been reproduced thanks to the generosity of:

> Seminary of Quebec Library

Tha imegas eppearing here ere tha best quelity possible considering the condition and legibility of the original copy and in keeping with the filming contrect spacifications.

Original copies in printed paper covers are filmed beginning with the front cover end ending on the last page with a printed or illustrated impression, or the back cover when appropriate. Ail other original copies are filmed beginning on the first page with a printed or illustrated impression, end ending on the lest page with a printed or illustrated impression.

The last recorded frame on each microfiche shall contein tha symbol -> (meening "CON-TINUED"), or the symbol V (meaning "END"), whichavar applies.

Maps, plates, charts, etc.. may be filmed at differant raduction retios. Those too lerge to be entirely included in one exposure are filmed beginning in the upper left hand corner, left to right and top to bottom, as many frames as required. The following diagroms illustrate the method:

1 2 3

L'exempleire filmé fut reproduit grâce à le générosité de:

> Séminaire de Québec **Bibliothèque**

Les imeges suivantes ont été raproduitas avec la plus grand soln, compte tenu de la condition at de la nettaté de l'axampleire filmé, at an conformité avec les conditions du contrat de filmage.

Les axampielres origineux dont le couvartura en pepiar est imprimée sont filmés en commançant par le premier plat et en terminant soit par la dernière page qui comporte une empreinte d'impression ou d'illustration, soit par la sacond plet, seion le ces. Tous les autres examplairas origineux sont filmés en commencant per la première pege qui comporta une empreinte d'impression ou d'illustration et en terminant par le dernière paga qui comporta une tello empreinte.

Un des symboles suivants apparaitra sur la darniàra imaga da chaque microfiche, selon la cas: le symbole - signifia "A SUIVRE", le symbols V signifie "FIN".

Les certas, plenches, tablaaux, etc., pauvent être filmés à das taux de réduction différents. Lorsqua la document 6st trop grand pour êtra reproduit an un saul cliché, il ast filmé à partir de l'angia supérieur geuche, de gaucha à droite. et de haut en bas, en prenant le nombra d'imeges nécessaire. Les diegrammas suivants illustrent la méthode.

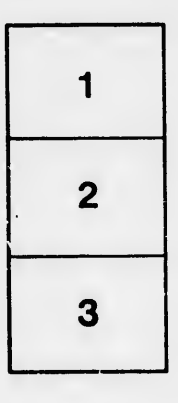

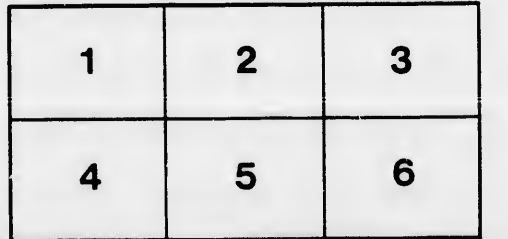